## SAP ABAP table /EACC/FIELDS {Fixed Fields in the Accounting Engine}

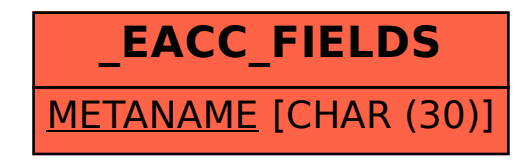